# **Procedimiento de presentación de Tareas al CPAIA**

## **PASO 1**: REALIZAR ENCOMIENDA.

Para realizar la encomienda profesional, debe ingresar desde la página Web del CPAIA y seleccionar **AUTOGESTION**

## **http://www.cpaia.org.ar/**

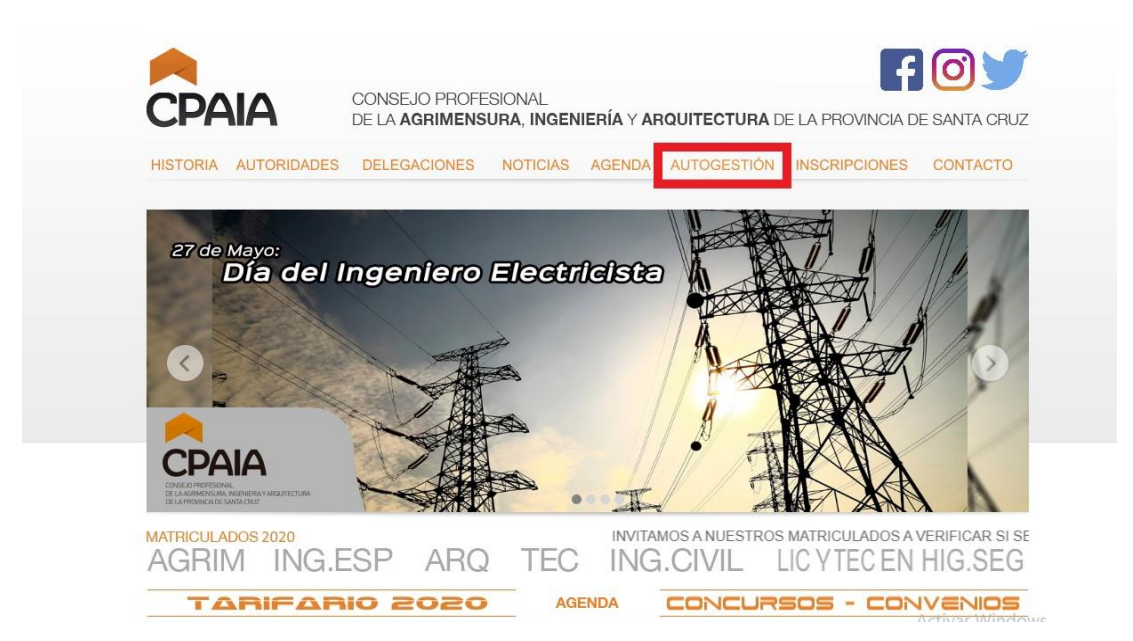

## **PASO 2**: Oprimir **INGRESAR** al Nuevo Sistema de Autogestión

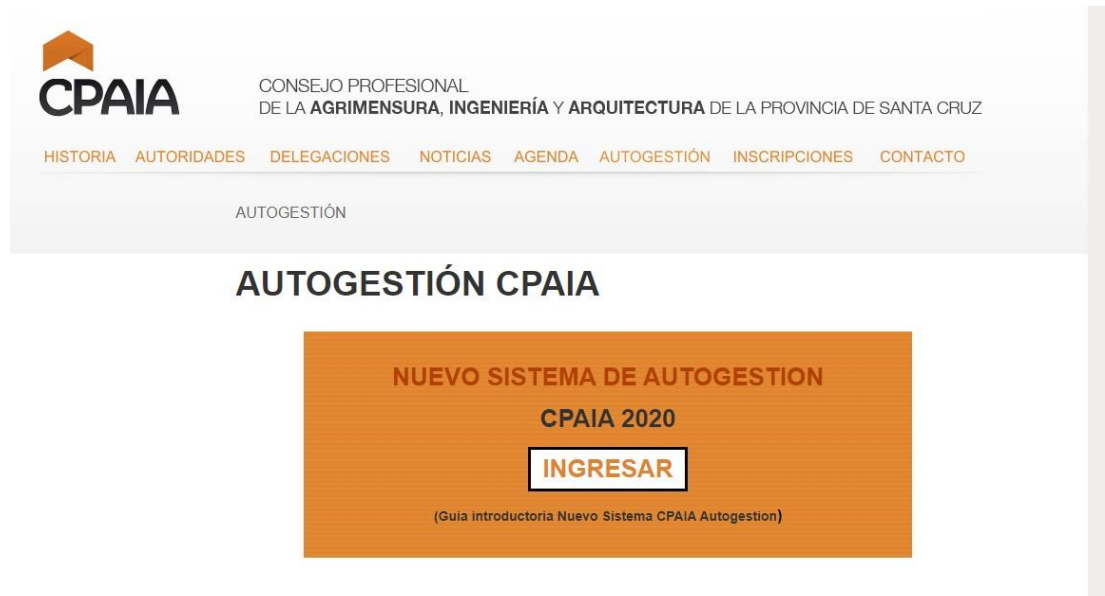

**PASO 3**: Ingresar con el Nro de DNI y Clave Personal.

En caso de no tener la Clave Personal, gestionarla llamando a la secretaria técnica de su delegación.

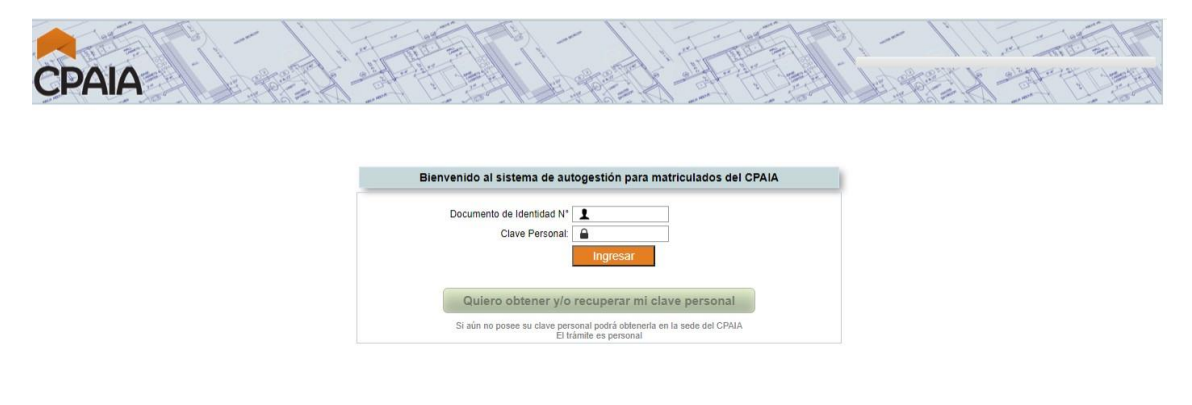

## **PASO 4**: INGRESAR A CREAR – **NUEVA ENCOMIENDA**

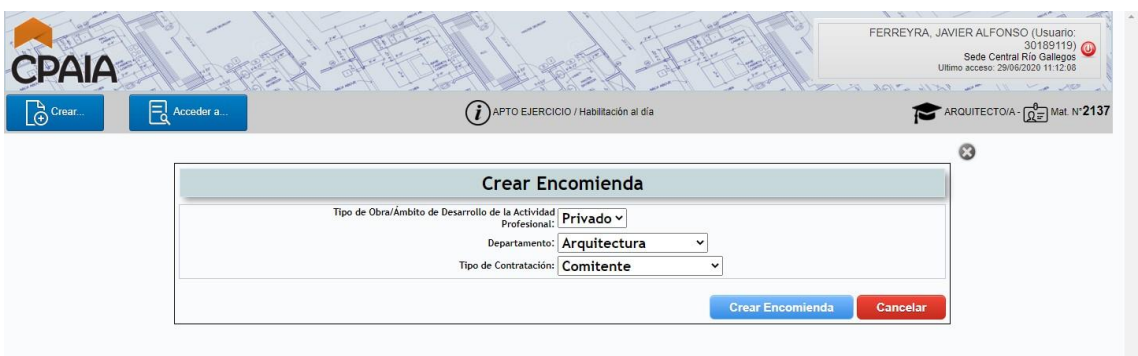

Seleccionar:

Tipo de Obra/Ámbito de Desarrollo de la Actividad Profesional: **PRIVADA –PUBLICA** Departamento: **ARQUITECTURA – INGENIERIA – AGRIMENSURA – HIGIENE Y SEGURIDAD**

Tipo de Contratación: **COMITENTE – EMPRESA CONSTRUCTORA**

### **PASO 5**: CREAR ENCOMIENDA

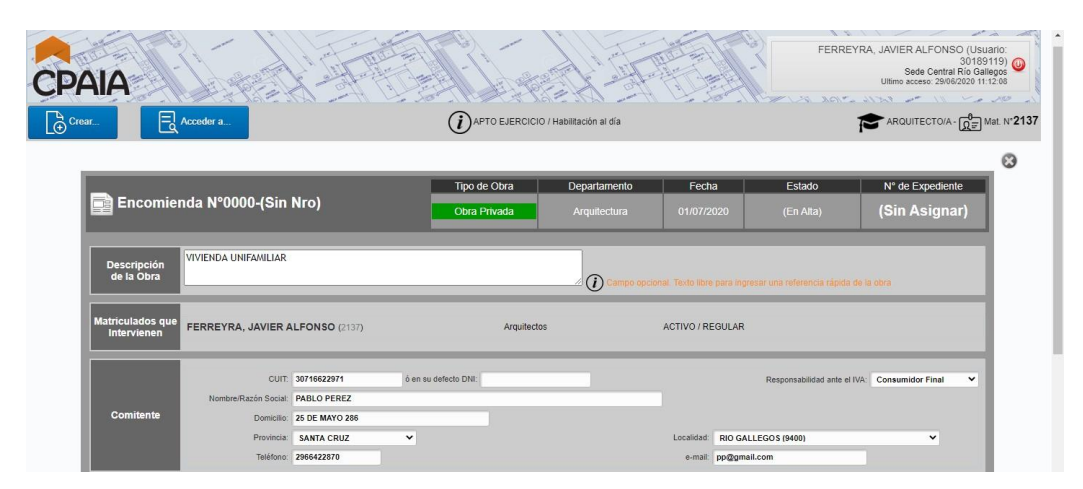

### **COMPLETAR TODOS LOS CAMPOS**

- a- **DESCRIPCION DE LA OBRA**
- b- **MATRICULA DEL PROFESIONAL Y ESTADO POR DEFECTO**
- c- **CARGAR DATOS DEL COMIENTE**
- d- **LOCALIZACION DEL LUGAR DE TRABAJO ENCOMENDADO N° Div=N° Manzana**

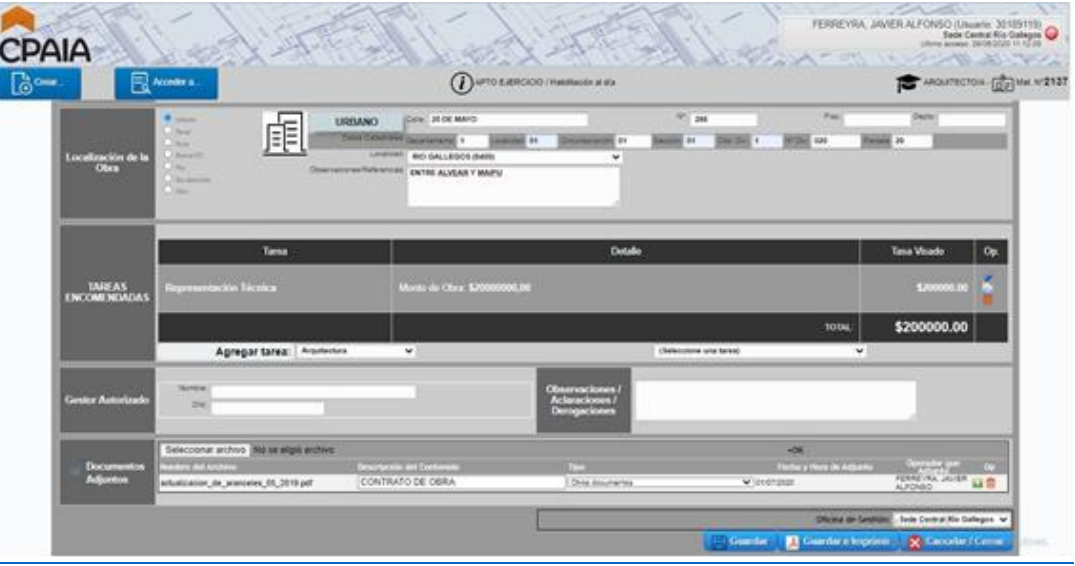

#### e- **TAREAS ENCOMENDADAS :**

Agregar Tareas:

Seleccionar Departamento**: -ARQUITECTURA – INGENIERIA – AGRIMENSURA – HYS** Seleccionar tarea: Según **RESOLUCIÓN Nº 0013/CPAIA/2019**

**<http://www.cpaia.org.ar/tarifario.html>**

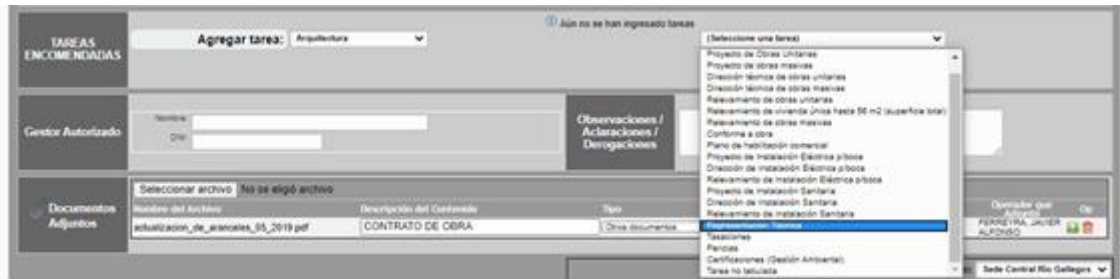

**Se agregan una por una las distintas tareas solicitadas por el comitente.** 

- f- **AUTORIZAR GESTOR –**
- g- **ADJUNTAR DOCUMENTACION DE LA TAREA EN FORMATOS PDF O DWG**

#### **PASO 6:**

**Seleccionar OFICINA DE GESTION: RIO GALLEGOS-CALETA OLIVIA-EL CALAFATE- PUERTO DESEADO – PERITO MORENO**

#### **GUARDAR E IMPRIMIR**

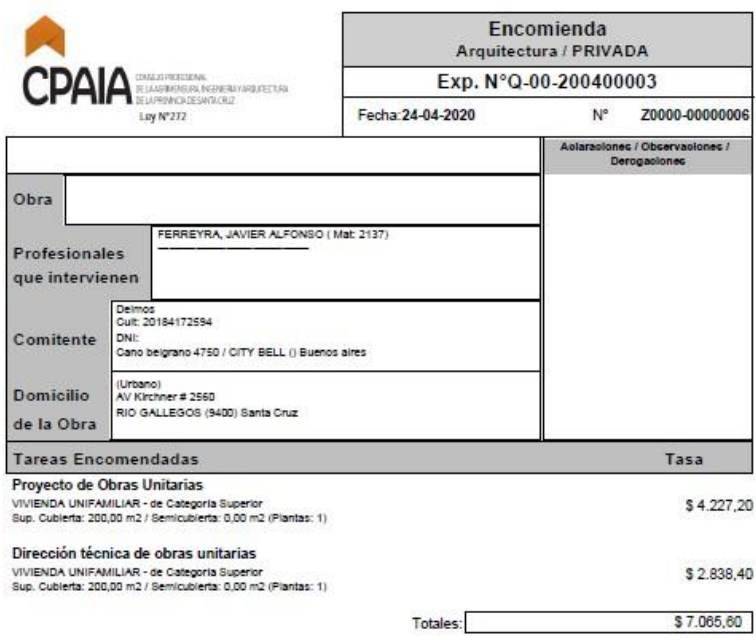

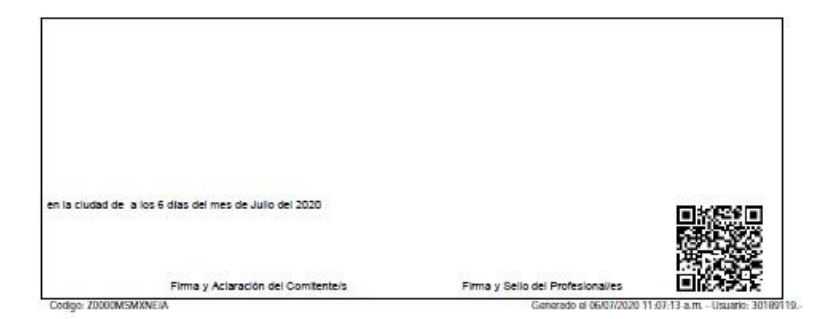

**DAR LA ENCOMIENDA COMO ENVIADA (SI EL ESTADO DE LA ENCOMENDA NO QUEDA COMO ENVIADA EL SECRETARIO TECNICO NO RECIBE LA ENCOMIENDA)** 

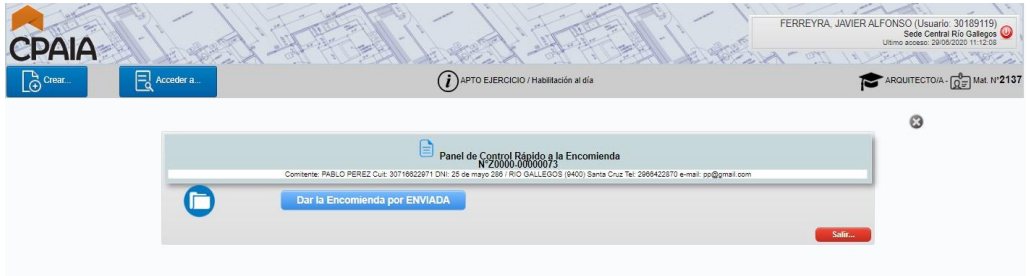

**UNA VEZ ENVIADA Y RECIBIDA POR LA SECRETARÍA TÉCNICA CORRESPONDIENTE.** 

**SE PROCEDE A OBSERVAR LA ENCOMIENDA O DARLA POR INGRESADA** 

**AL QUEDAR INGRESADA SE GENERA EL NRO DE EXPEDIENTE DEL TRABAJO Y EL PROFESIONAL ESTA EN CONDICIONES DE RELIZAR EL PAGO DE LOS DERECHOS DE VISADO EN LA DELEGACION CORRESPONDIENTE .**